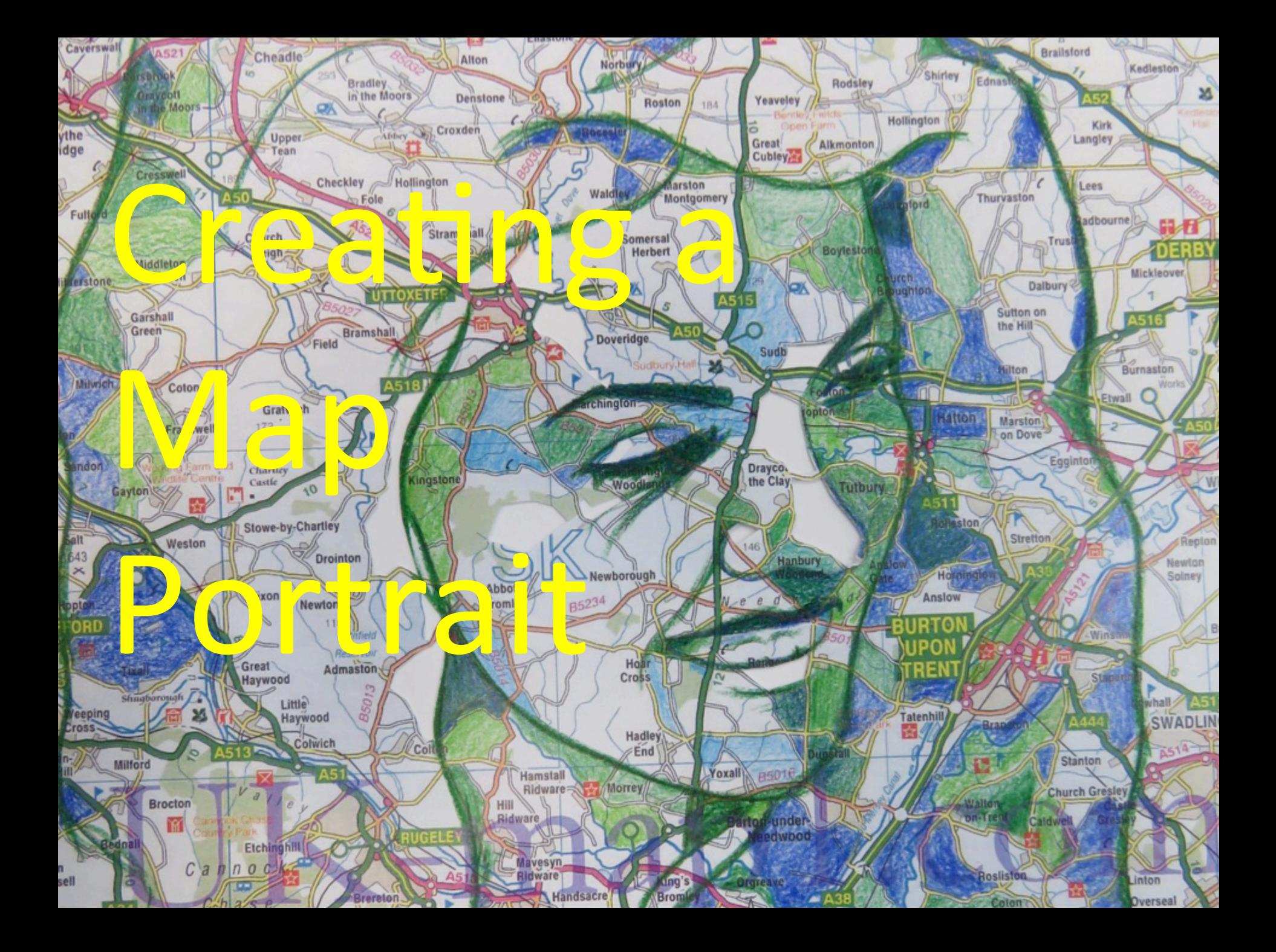

**Print an A3 photo of you / someone and a high quality image of a map** of where you / they are from.

**You might need to draw over the outlines of your photo with a marker** to **help** with the next stage.

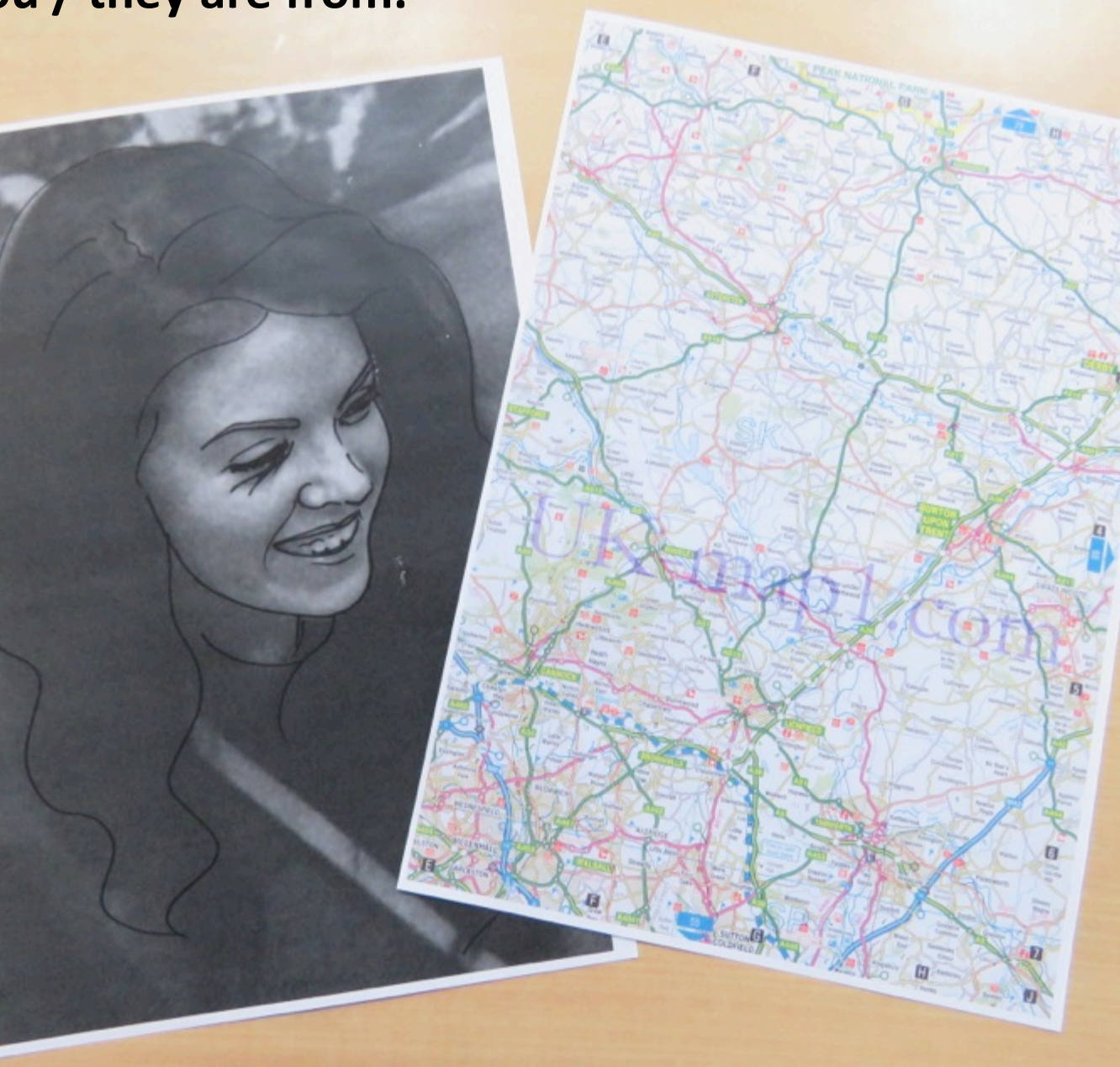

Use the lightbox / **window** to trace through the general **outlines** of the face.

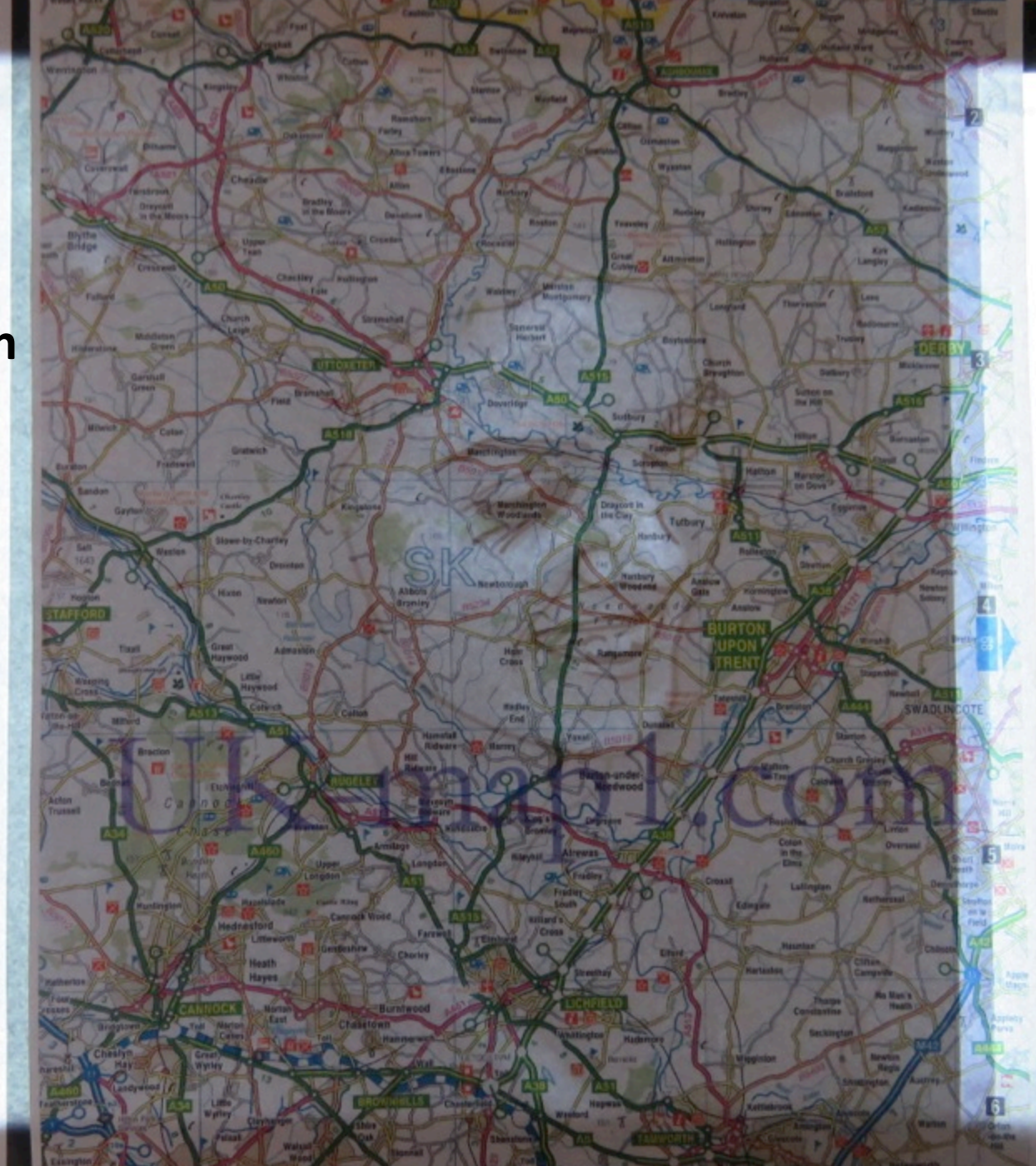

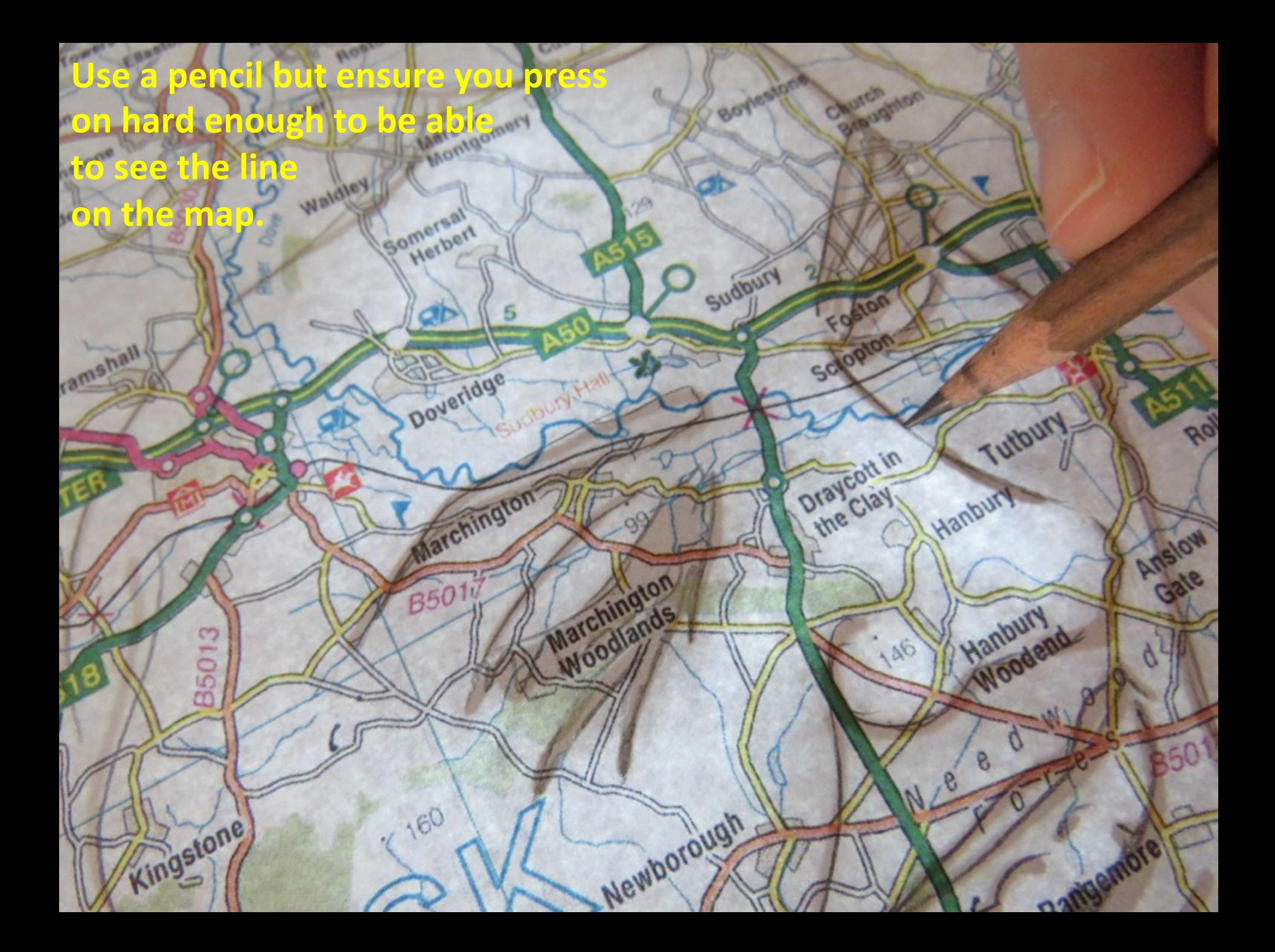

**Once your happy with the outline of your** portrait, you can then go over your lines with a pencil crayon. Choose a dark colour that is already used in your map.

Somersal

**Imersalt** 

Douglidge

Chington

 $Q_0$ 

B501

Sudbury

**Hanbury** 

Orayco **HeClay** 

Newborough

Waldley

B50<sup>1.</sup>

**OR** 

Dove

œ

Stramshall

27 gramshall

Dens

Croxde

Hollington

8502

Field

 $9/6$ 6

A522

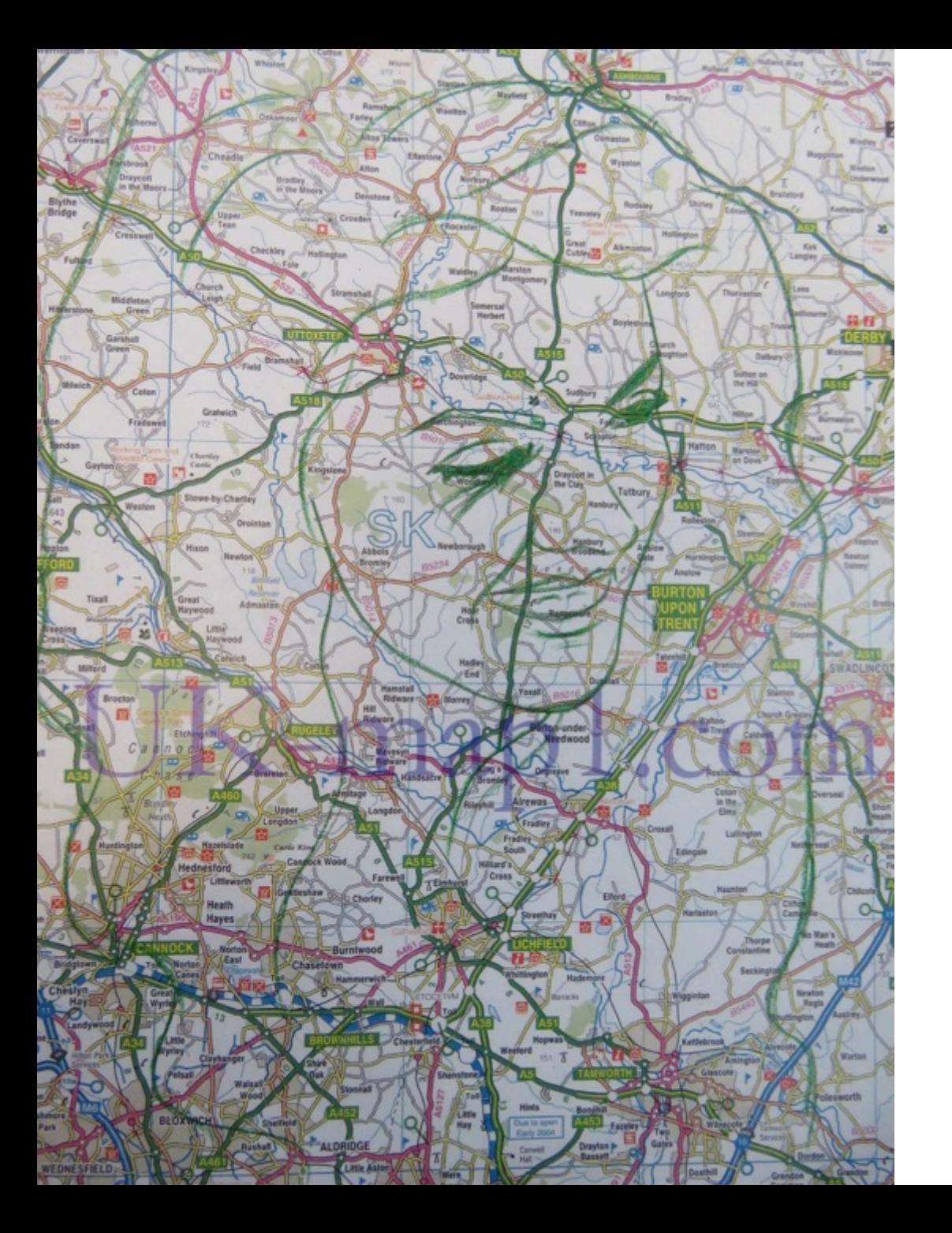

**You should then have** something that looks **like this.** 

- Use colours already used in the map to shade in sections to suggest tone.
- **i.e. use the darker blue for the** shadows of the face and the lighter blue for the mid-tones. Leave the lightest tones.

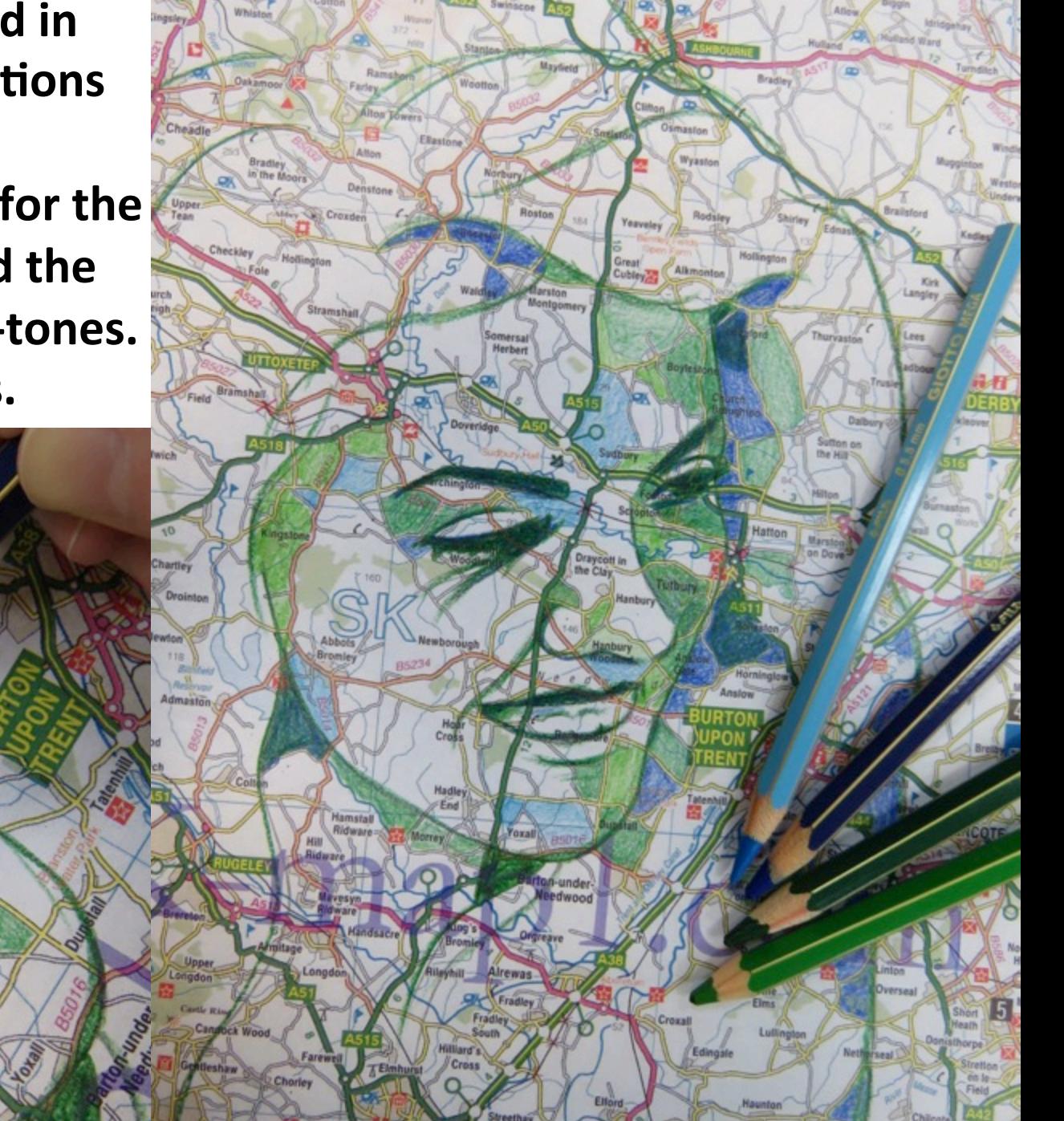

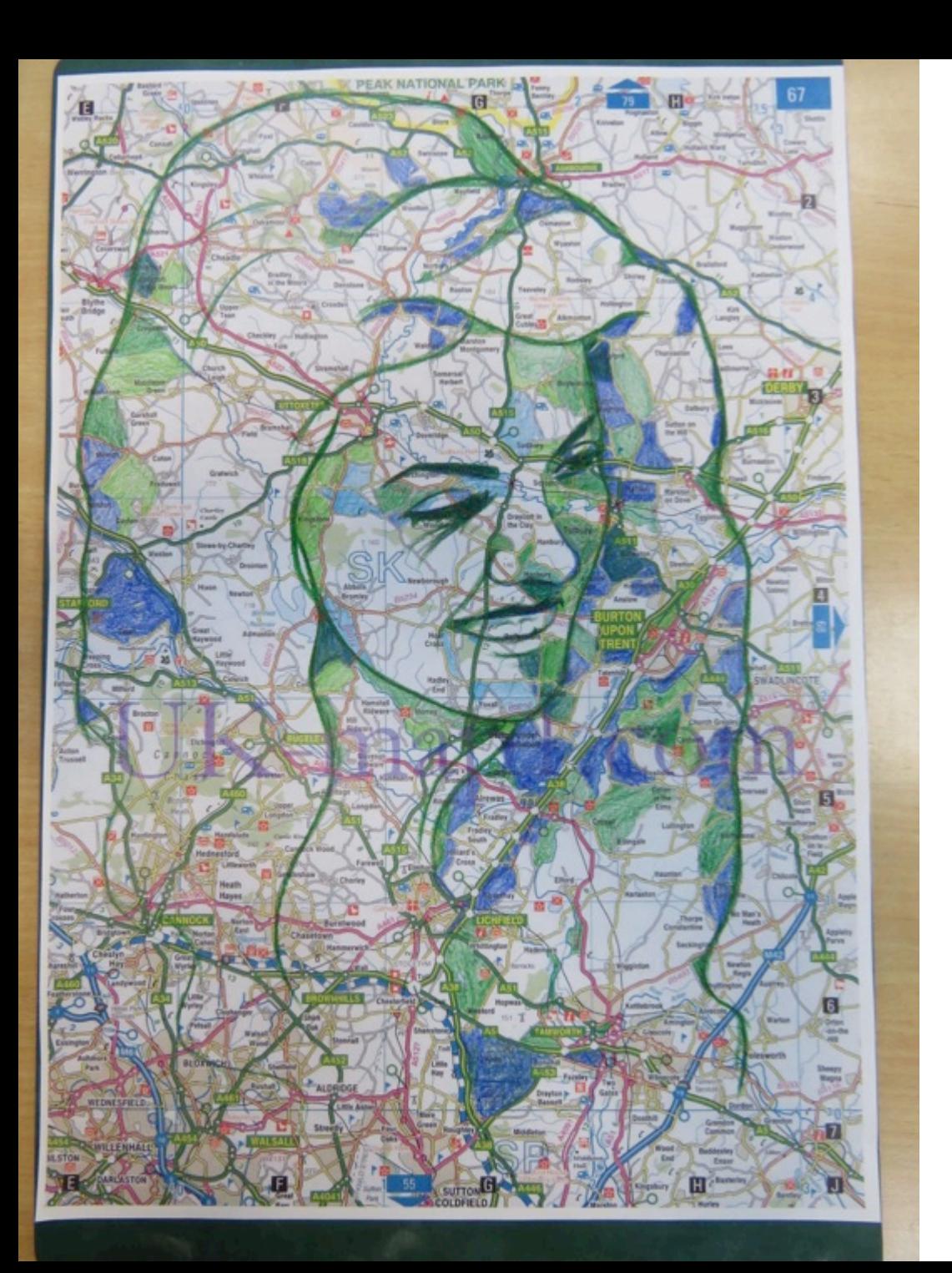

**You should then have** something that looks **like this.** 

**You can then**  use a **knife and a** cutting **board** to **carefuly** cut out sections of **map to represent highlights.** 

保师

Bildge

**Leaf** 

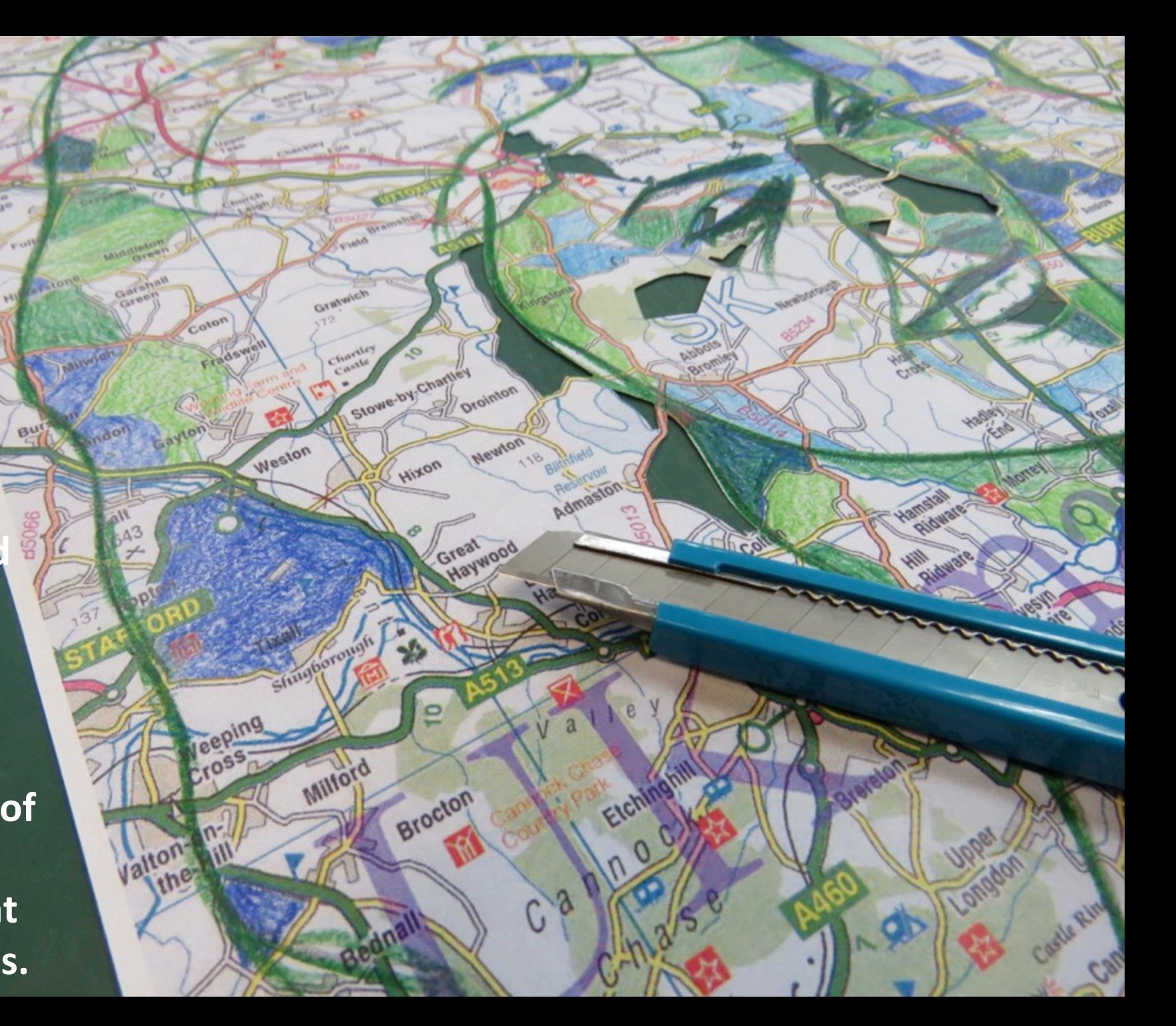

**When you have cut out your highlighted areas, you can experiment with** different backgrounds.

**Abbots** 

ingston

You might decide to keep it simple, by using white underneath to show the highlighted area.

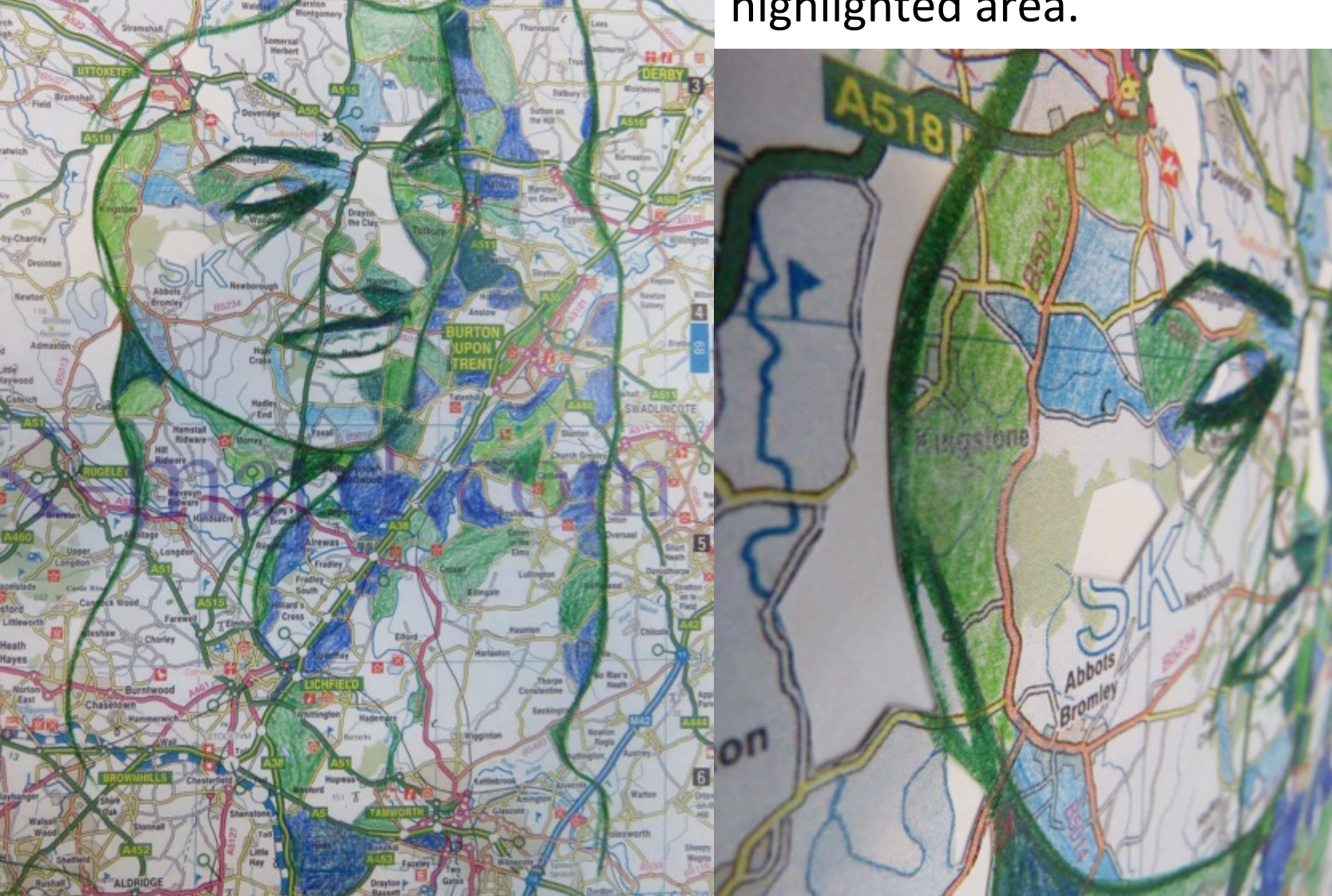

 $\sqrt{8}$